DAIP

## Comment nous contacter ?

[https://daip.site.ac-lille.fr/](https://daip.site.ac-lille.fr)

L'application CESELINE est accessible depuis le portail EDULINE après authentification, soit en cliquant sur le  $\bullet$  en haut à droite, soit dans la rubrique 'Support et assistance'. Elle vous permet de consulter la base de connaissance du dispositif (FAQ), de saisir une demande via un formulaire et d'en faire le suivi.

### Dispositif d'Accompagnement Informatique de Proximité

Bassins 1, 2, 3, 4 : BAIP de LILLE (baip.lille@ac-lille.fr) Bassins 6, 7, 8 : BAIP de SOMAIN (baip.somain@ac-lille.fr) Bassins 9 et 10 : BAIP d'ARRAS ( baip.arras@ac-lille.fr) Bassins 11 et 12 : BAIP de La GOHELLE (baip.lagohelle@ac-lille.fr) Bassins 5, 13 et 14 : BAIP de CALAIS (baip.calais@ac-lille.fr)

# 03 PAR TÉLÉPHONE

Le dispositif assure l'accompagnement et l'assistance liés au numérique administratif et éducatif. L'offre de services est organisée en quatre domaines :

## VIA CESELINE

**Applications métier Environnement de travail** Infrastructures et sécurité Outils collaboratifs

01

## PAR MAIL

# 02

Le serveur vocal 0820.208.201 est un point d'accès unique. Il nécessite la saisie du RNE de l'établissement pour orienter automatiquement l'interlocuteur vers le BAIP de secteur.

## L'offre de services

Direction des Systèmes d'Information Académie de Lille

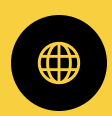

Vous êtes personnel de direction, personnel administratif ou personnel enseignant en charge de missions liées au numérique dans un EPLE. Vous avez un besoin d'accompagnement ou d'assistance dans le domaine du numérique.